## **Recover deleted pdf files**

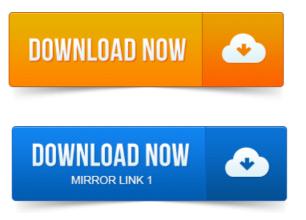

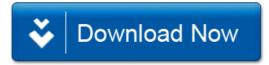